MORI\_LARGE\_PRE\_BII\_LYMPHOCYTE\_DN

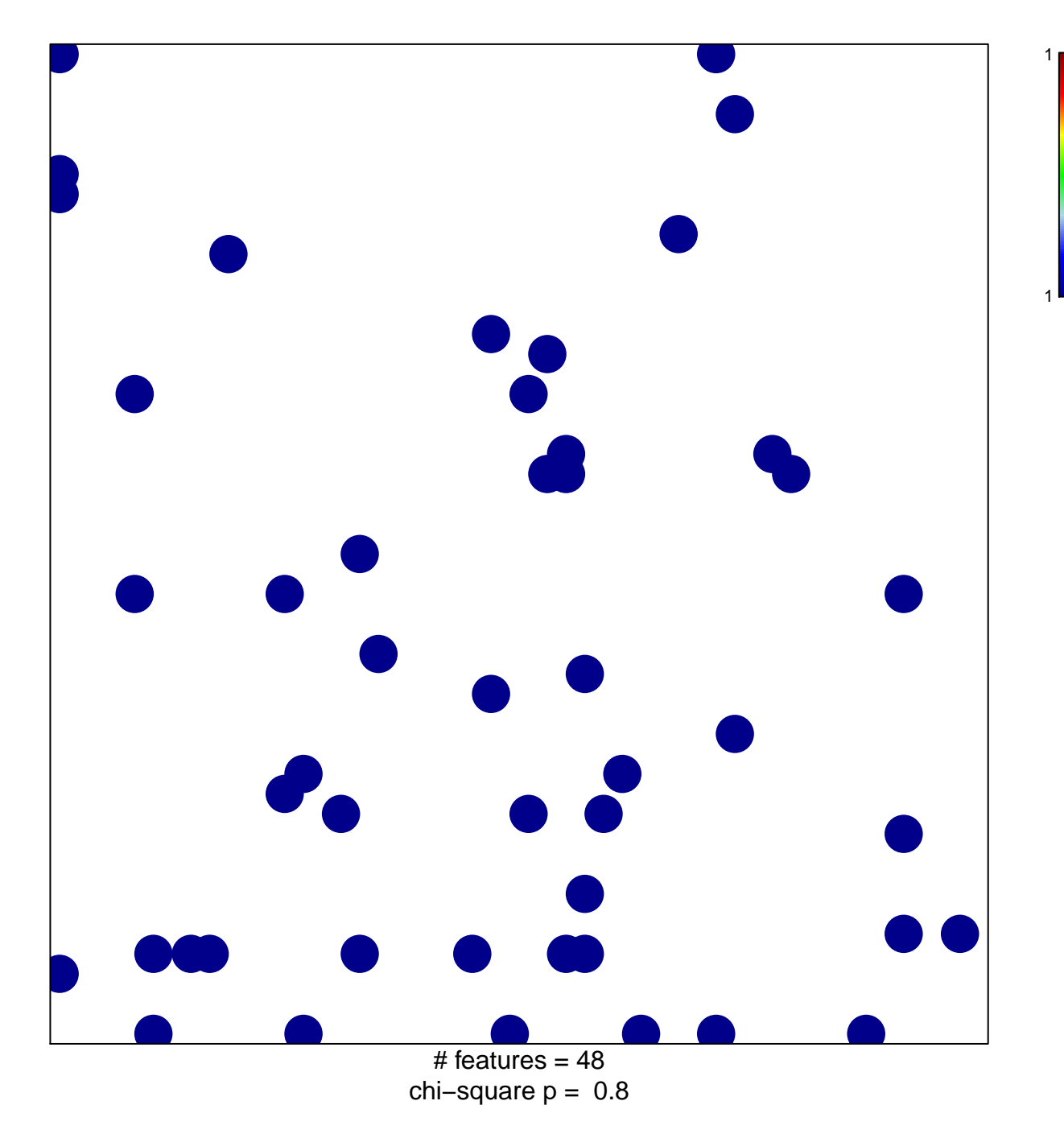

## **MORI\_LARGE\_PRE\_BII\_LYMPHOCYTE\_DN**

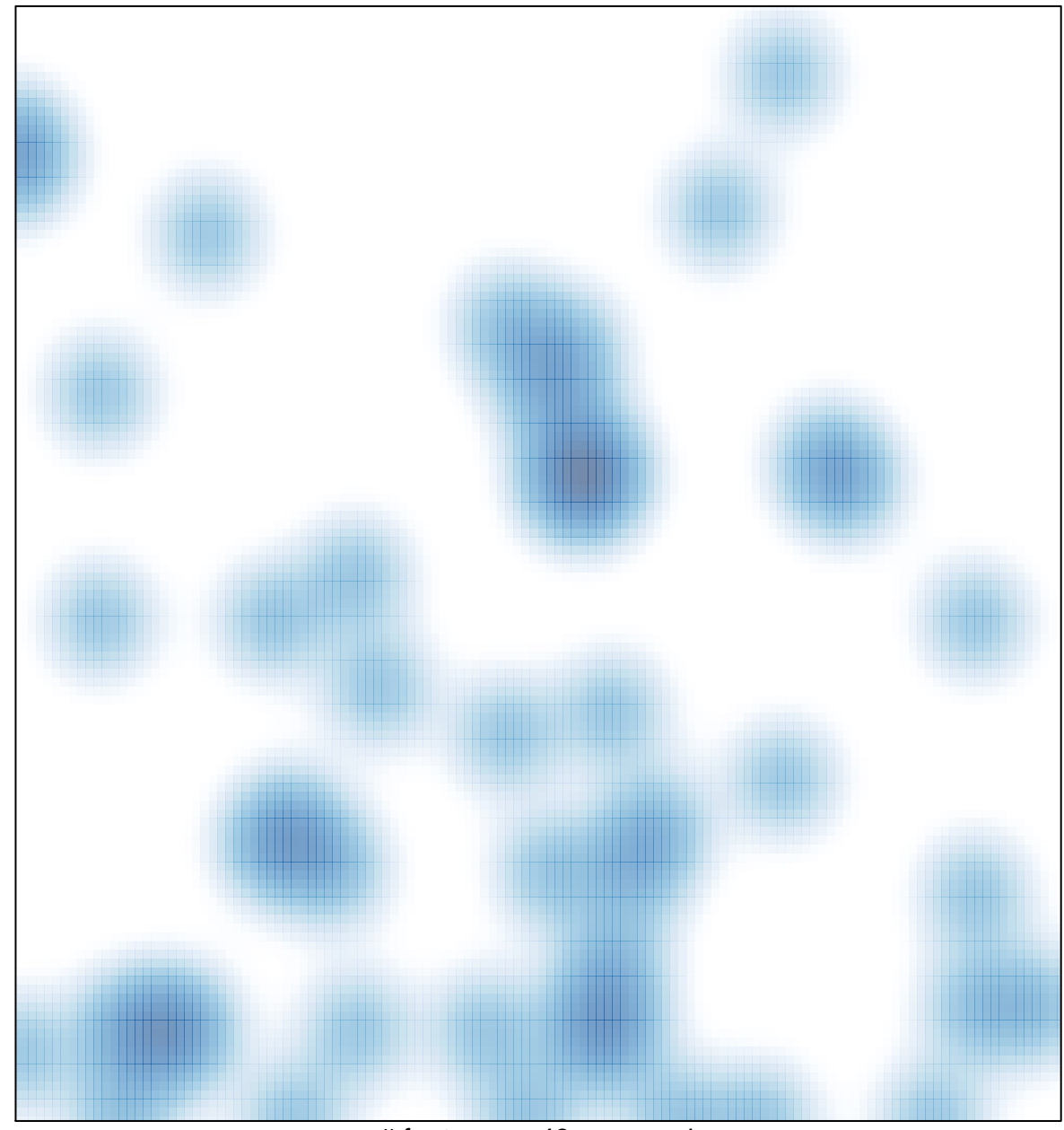

# features =  $48$ , max = 1